#### , tushu007.com

# <<Macromedia Flash MX2>>

 $<<$ Macromedia Flash MX2004

- 13 ISBN 9787801724564
- 10 ISBN 7801724569

出版时间:2005-1

页数:249

PDF

http://www.tushu007.com

# <<Macromedia Flash MX2>>

## Macromedia (ATC) Macro media FlashMX2004 本书共9单元,系统全面地介绍了Flash MX 2004的动作脚本的基础知识、如何创建自定义类、构建数 Web Flash Remoting Flash MX2004 Macromedia

, tushu007.com

Macromedia Flash MX 2004(edge)

### $,$  tushu007.com

## <<Macromedia Flash MX2>>

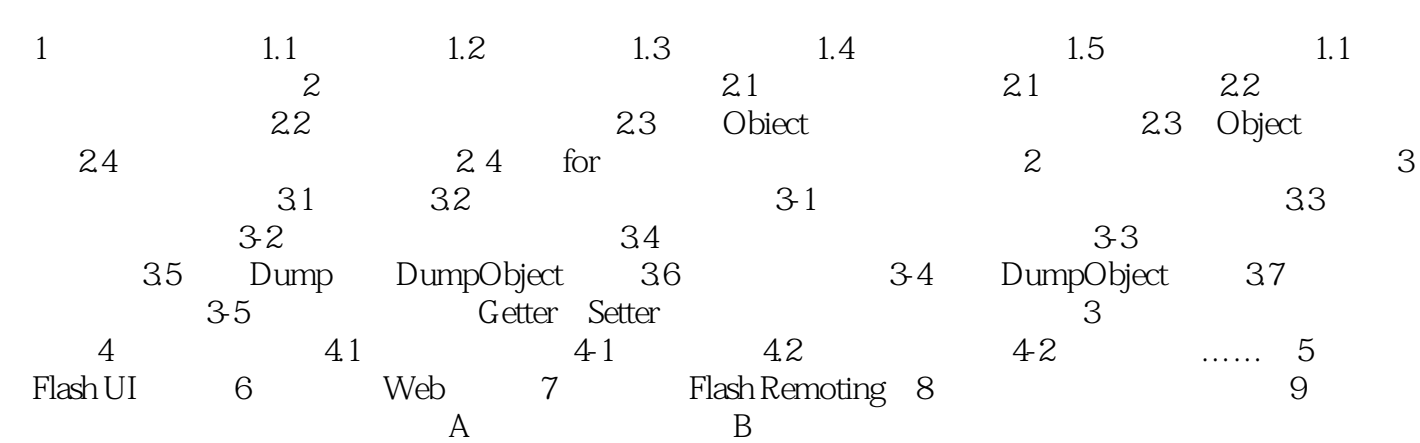

### , tushu007.com

## <<Macromedia Flash MX2>>

本站所提供下载的PDF图书仅提供预览和简介,请支持正版图书。

更多资源请访问:http://www.tushu007.com